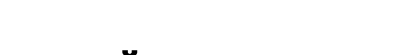

# 3D-МОДЕЛЬ ЧЕРВЯЧНОЙ ФРЕЗЫ

*А.Л. ХЕЙФЕЦ, канд. техн. наук, доцент* **(***ЮУрГУ, г. Челябинск***)**

Получена 15 июня 2013 года Рецензирование 26 августа 2013 года Принята к печати 5 сентября 2013 года

**Хейфец А.Л.** – 454080, Челябинск, пр. Ленина , 76. Южно-Уральский государственный университет, e-mail: heifets@yandex.ru

Разработан алгоритм построения геометрически точной реалистичной компьютерной 3D-модели червячной затылованной фрезы. Модель предназначена на роль компьютерного шаблона для контроля точности изготовления фрезы. Алгоритм воспроизводит технологический процесс изготовления фрезы. Модель позволяет построить шаблоны для всех стандартных затылованных фрез при варьировании 25–30 параметров, а также отобразить технологические особенности изготовления фрез. Воспроизводит все известные формы поверхности зуба. Позволяет исследовать геометрические свойства фрез. Погрешность модели не превышает 10-5. Приведен пример исследования формы впадины фрезеруемого зубчатого колеса. Модель создана на языке AutoLisp применительно к пакету AutoCAD.

**Ключевые слова:** 3D-компьютерное геометрическое моделирование, затылованные фрезы, контроль параметров, компьютерный шаблон, программирование, AutoCAD, AutoLisp.

# **Введение**

Современные средства 3D-компьютерного моделирования позволяют создавать геометрически точные реалистичные модели [1], которые используются, в частности, в качестве компьютерных шаблонов при изготовлении и контроле деталей сложной формы [2, 3].

Примером детали сложной формы является червячная затылованная фреза. Как объект моделирования, она характеризуется большим количеством геометрических расчетов и параметров [4–6], а также сложных и трудоемких при "ручной" реализации 3D-построений. Поэтому основной вариант создания и исследования таких моделей – программная реализация.

В известных работах по автоматизации проектирования фрез [7–9] компьютерные 3D-модели применяются лишь для иллюстративных целей, не предназначены на роль компьютерных шаблонов, не приведена оценка их геометрической точности.

**Цель работы:** создание алгоритма и программы автоматизации построения 3D-модели червячной затылованной фрезы как компьютерного шаблона для контроля точности изготовления.

# **Теория**

Модель разработана применительно к пакету AutoCAD. Все геометрические расчеты и построения выполнены в автоматическом режиме программными средствами языка AutoLisp. В качестве иллюстративного примера (рис. 1, *а*) рассматривается модель фрезы № 2510-4223 [4], имеющая модуль *m* = 10.

Сложность модели фрезы связана с воспроизведением двух ее основных конструктивных элементов: продольных винтовых стружечных канавок (рис. 1, *б*, поз. *1*) и боковой поверхности зубьев. Поверхность зуба создается технологическим процессом "затылования" [6, 9] и содержит две области. Область 1-го затылования (рис. 1, *в*, поз. *3*) имеет постоянный профиль, который перемещается по винтовой линии (гелисе) фрезы и смещается к ее оси фрезы по спирали Архимеда. Режущая кромка (рис. 1, *в*, поз. *2*) является линией пересечения канавки и поверхности зуба. Область 2-го затылования (поз. *4*) может иметь различную кинематику формирования, определяемую производителем. Далее в иллюстрациях принимаем, что алгоритм ее построения тот же, что и поверхности первой области.

Весьма сложным и также зависящим от производителя является алгоритм построения неполных

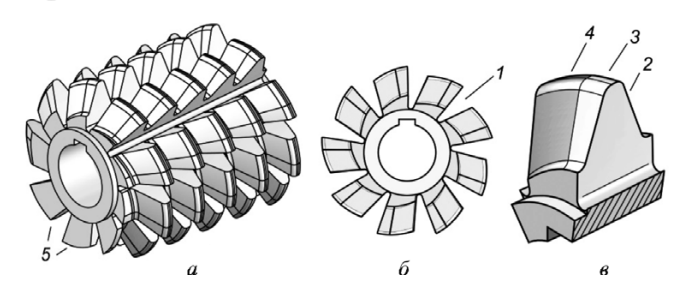

*Рис. 1*. Конструктивные элементы фрезы

витков (рис. 1, *а*, поз. *5*), расположенных по торцам фрезы. Приведенный алгоритм является одним из возможных, он обеспечивает наглядность и точность модели в целом.

**Алгоритм построения модели** воспроизводит технологию изготовления фрезы [6, 9]. Модель формируется как твердотельный (solid) объект вычитанием объемов "металла" из цилиндрической заготовки. Создаем массив продольных винтовых стружечных канавок (рис. 2, *а*). Массив вычитаем из тела заготовки (рис. 2, *б*). Строим единичный объем затылования (рис. 2, *в*), состоящий из четырех элементов. Элементы 1, 2 формируют впадины соответственно 1-го и 2-го затылований, элементы 3, 4 формируют вершины зубьев. Создаем массив этих объемов (рис. 2, *г*) и вычитаем его из заготовки фрезы. В завершение реализуем алгоритм построения неполных витков (см. ниже).

Модель имеет 25 параметров (см. таблицу). В соответствии с блок-схемой (*БС*, рис. 3, поз. *1*) программа считывает значения параметров из библиотеки. Основные значения заданы по ГОСТ [4, 5]; параметры, отмеченные "\*", являются расчетными [6].

Далее (*БС*, поз. *2*) по параметрам  $d_a$ ,  $h_a$ ,  $p_x$  (см. таблицу) выполняется расчет осевого  $S_x$  и кругового  $s_{\alpha}$  шага массива объемов затылования. Для этого (рис. 4, *а*) решается задача о пересечении двух гелис,

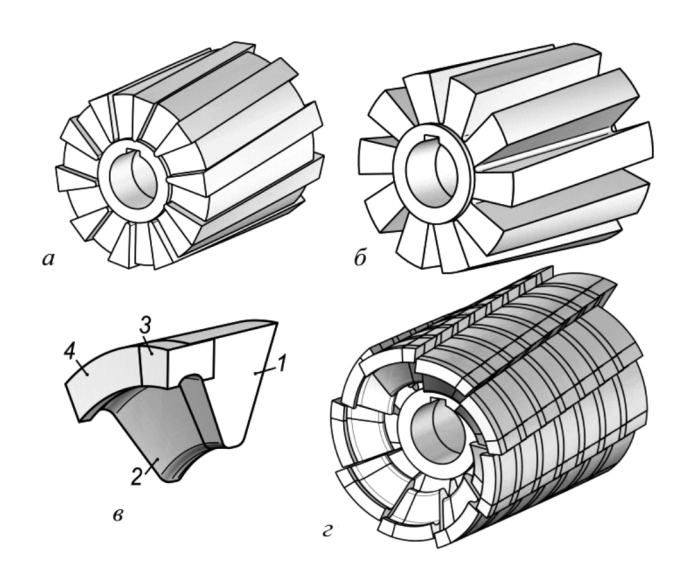

*Рис. 2*. Последовательность построения модели иентральный его угол  $v^*$ .

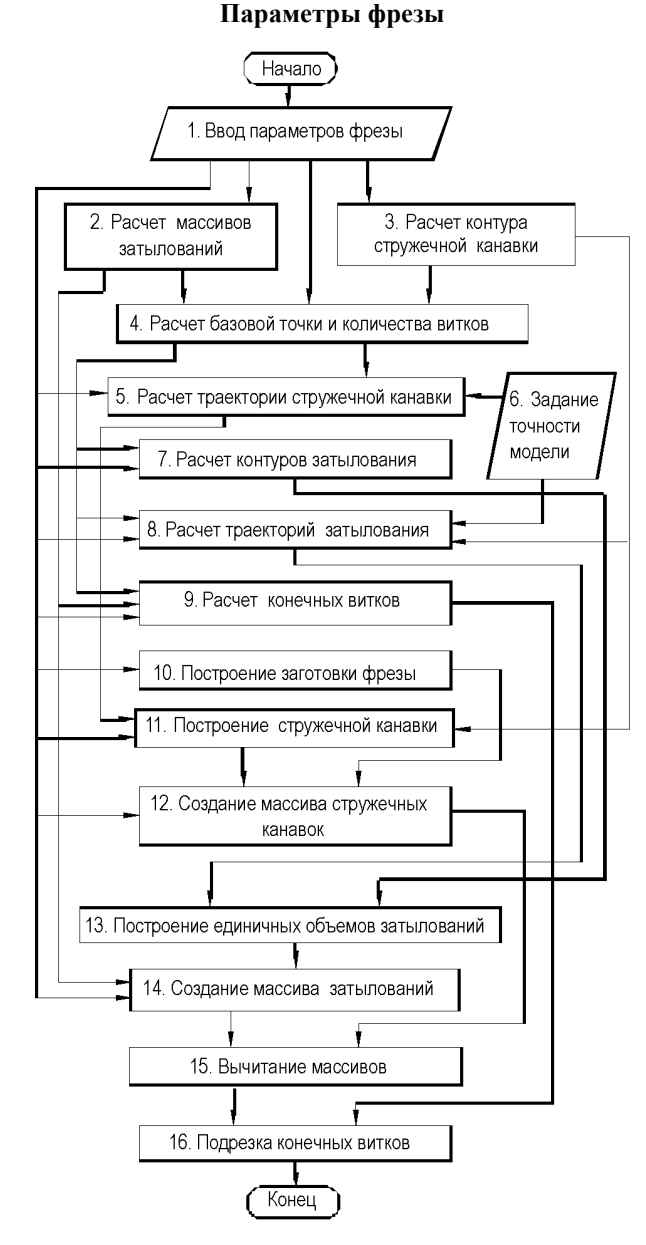

*Рис. 3*. Блок-схема алгоритма модели

расположенных на делительном цилиндре фрезы радиуса  $r = (0.5 \cdot d_a - h_a)$ . Первая – гелиса *h* имеет осевой шаг  $p_x$ . Для нее угол подъема витка  $\tau$ =arctg  $(\frac{p_x}{2\pi})$ . Вторая – гелиса *h*\* стружечной канавки задается как перпендикулярнаягелисе*h* вточкахпересечениясней.

Исходя из этого условия для гелисы  $h^*$  шаг  $p_x^* = \frac{2\pi r}{\mathfrak{t} \cdot \mathfrak{r}}$ Значение  $S_x$  определяется как расстояние между двумя точками пересечения синусоид (рис. 4, *в, д*), имеющих шаги  $p_x, p_x^*$ , измеренное вдоль оси фрезы.

Значение  $s_\alpha$  по гелисе *h* составляет  $s_\alpha = \frac{s_x}{p_x} \cdot 2\pi$ ; по гелисе  $h^*$  окружной шаг  $s^*_{\alpha} = 2\pi - s_{\alpha}$ .

По параметрам  $v, H_{\kappa}, r_{\kappa}, d_a, r$  строим (*БС*, поз. 3, рис. 4, *б*) контур *F* стружечной канавки и определяем

#### **Параметры фрезы**

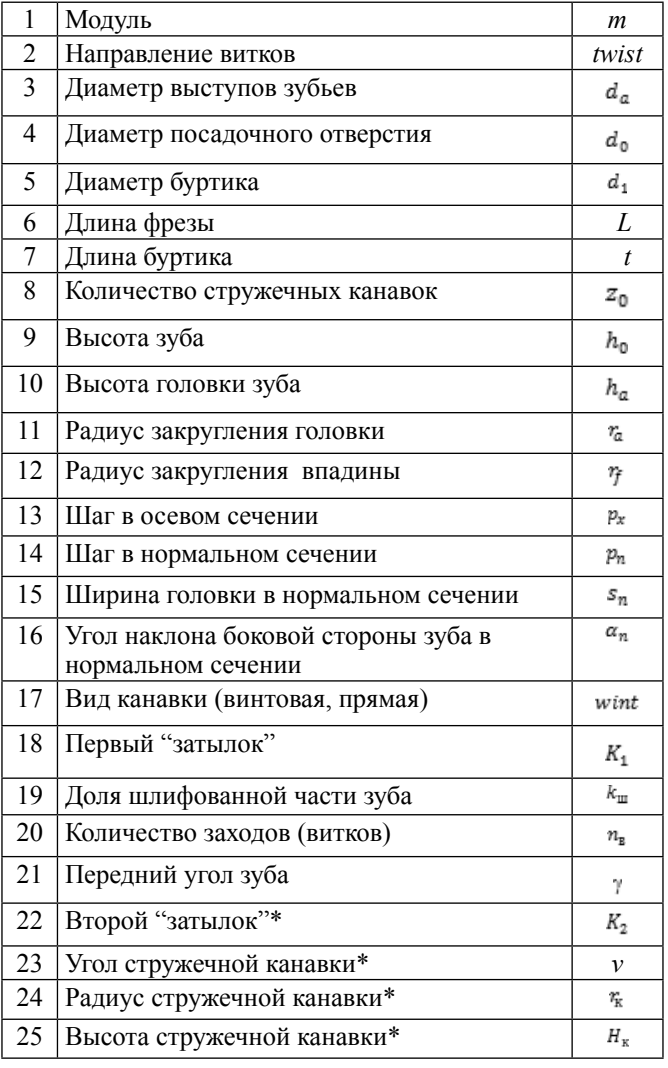

Определяем (*БС*, поз. *4*) координату  $x_A$  базовой точки  $A(x_A, 0, r)$  относительно которой выполняются все последующие построения. Значение находим (рис. 4, *в*) из условия размещения на длине рабочей части фрезы  $L^*$  максимального количества полных зубьев  $z_1$ , а также из условия, что первый (поз. *1*) и последний (поз. *2*) полные зубья должны располагаться на одинаковом расстоянии  $s_3$  от торцов фрезы. Расчет выполняется проецированием зубьев на ось фрезы, где  $s_1$  – проекция основания зуба в его нормальном сечении (поз. 3),  $s_2$  – проекция боковой стороны зуба. В результате расчета получаем значения  $x_A$  и  $z_1$ :

$$
s_1 = \frac{(h_0 - h_a) \cdot \text{tg } \alpha_n + 0.5 \cdot s_n}{\cos \tau}; \ \alpha = \frac{2\pi}{z_0};
$$
  

$$
s_2 = (\alpha - \nu^*) \cdot r \cdot \text{tg } \tau; \ s_{x_1} = \frac{s_x}{z_0};
$$

$$
z_1 = \text{fix}\left(\frac{L^*-2\cdot s_1 - s_2}{s_x^*}\right), \text{ 3\text{mech fix}} - \text{ 4\text{mech six}}; L^* = L - 2t; \quad s_3 = 0.5 \cdot (L^* - z_1 \cdot s_{x1} - 2s_1 - s_2); x_A = 0.5 \cdot L^* - s_1 - s_2 - s_3.
$$

Задаем множество точек А', расположенных на гелисе (*БС*, поз. *5*, рис. 4, *в–д*). Точки размещаются с осевым шагом  $S_{x1} = \frac{S_x}{n}$  и окружным шагом  $s_{\alpha 1}^* = \frac{s_{\alpha}^*}{n}$ . Здесь  $n = 3...10$  – количество точек на интервале  $S_x$  задается (БС, паз. *6*) в соответствии с требуемой точностью модели.

Формируем объем  $V_K$  стружечной канавки (*БС*, поз. *5*). Для этого контур *F* устанавливаем (рис. 4, *г*) в точках  $A'$  так, чтобы в каждой из них плоскость контура  $F \perp h^*$  и точка *C* перемещалась по оси фрезы X:  $A = A', F \perp X, C \subset X, \angle(F, X) = 90 - \tau.$ В этом случае поверхность, образуемая перемещением, образует прямой геликоид [4, 9]. По массиву контуров *F* (рис. 4, *д*), как по сечениям (Loft), строим  $V_{K}$  (рис. 4, *е*).

Вращением контура  $F_1$  (рис. 4, *в*) создаем цилиндрическую заготовку фрезы, затем строим круговой массив объемом  $V_K$  и вычитаем этот массив из заготовки (*БС*, поз. *10*–*12*, см. рис. 2, *а, б*).

Боковую поверхность зубьев (*БС*, поз. *7*, *8*) воспроизводим в два этапа: строим впадины между зубьями и закругляем вершины зубьев. Объемы впадин и закруглений получаем перемещением

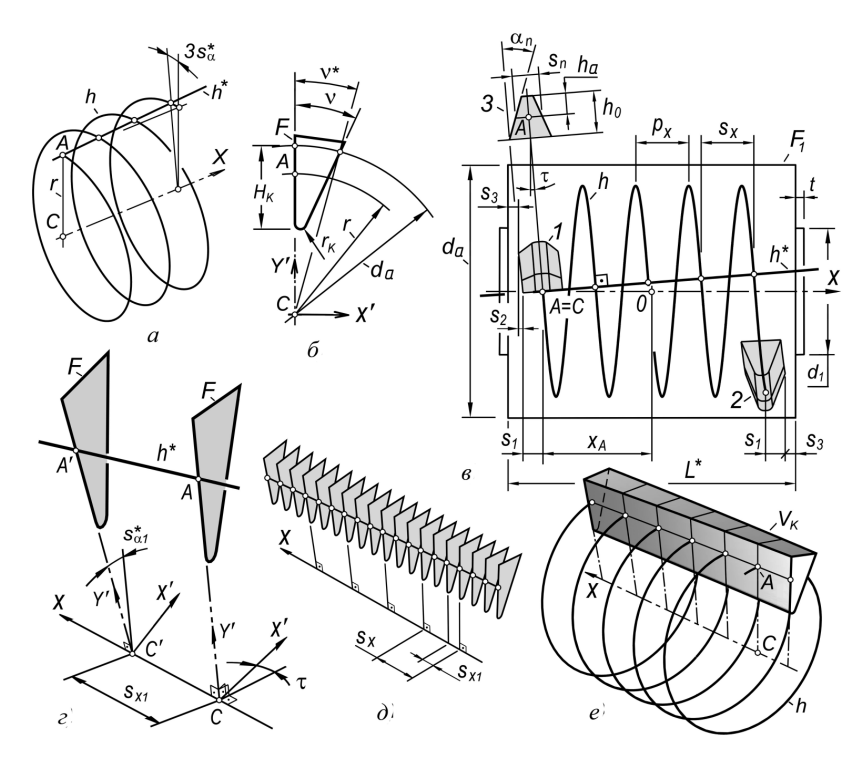

; ; *Рис. 4.* Расчет и построение стружечной канавки

контуров нормального сечения впадин  $F_2$  и вершин  $F_3$  (рис. 5, *а*) по двум траекториям затылований. Для  $F_2$  ширина  $s_n^* = p_n - s_n$ . Траектории затылований – конические гелисы  $h'_1$  (рис. 5, *б*, *г*) и  $h'_2$  (рис. 5, *в*).

Для траектории  $h'_1$  (рис. 5, 6) по значению  $K_1$ находим точку 1. Определяем угол сектора первого затылования  $\mu = k_{\text{m}} \cdot (\alpha - v^*)$ . Решаем задачу о пересечении гелисы  $h_1(C, B, 1)$  с отрезком *b* и находим точку 3. Масштабируем точку 3 относительно точки *C* с коэффициентом  $k_r = \frac{[AC]}{[BC]} = \frac{2r}{d_a}$  и получаем точку *E*. Сегмент *AE* является траекторией 1-го затылования. Шаг размещения контуров по траектории *AE* содержит окружную  $p_{\alpha}$ , осевую  $p_{x1}$  и радиальную  $p_r$  составляющие. Они определяются в зависимости от требуемой точности модели, задаваемой количеством *n* контуров на участке траектории:

$$
p_{\alpha 1} = \frac{\mu}{n}, p_{\alpha 1} = \frac{\mu}{2\pi n} \cdot p_{\alpha}, \ p_{r1} = \frac{R_1 \cdot k_r}{n}.
$$

Для траектории  $h'_2$  (рис. 5, *в*) находим  $k = \frac{\mu}{\alpha} \cdot K_2$ как долю затылка  $K_2$  относительно точки 3. Находим точки 4 и 5 гелисы  $h_2$ . После масштабирования точки 5 получаем точку D гелисы  $h'_2$ . Сектор *ED* является траекторией 2-го затылования с параметрами шага перемещения контура:

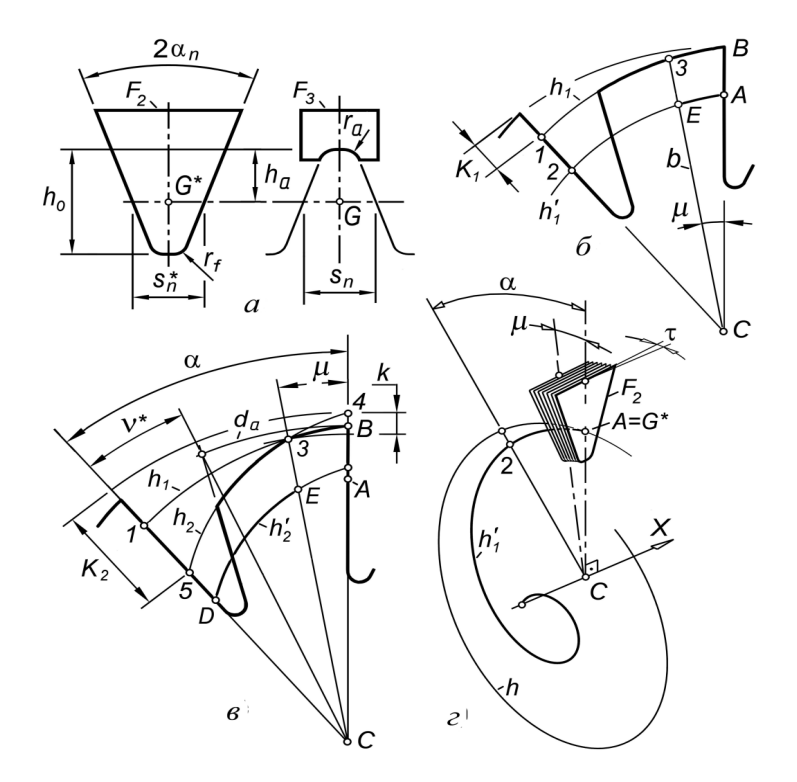

*Рис. 5*. Расчет и построение объемов затылований

ОБОРУДОВАНИЕ. ИНСТРУМЕНТЫ

 $\sigma = \alpha - \mu$ ;  $p_{\alpha 2} = \frac{\sigma}{n}$ ;  $p_{x2} = \frac{\sigma}{2 \pi n} \cdot p_x$ ;  $p_{r2} = \frac{K_2 \cdot k_r}{n}$ .<br>Контуры  $F_2$ ,  $F_3$  своей базовой точкой *G* или *G'* 

совмещаются с текущей точкой траектории, ось контуров перпендикулярна оси фрезы *X*, плоскость контура первоначально задается как  $(G, X)$  или  $(G', X)$ , затем поворачивается вокруг оси контура на угол 7. В итоге контуры устанавливаются перпендикулярно траекториям, что соответствует конволютному затылованию.

Создаем (*БС*, поз. *13*) четыре единичных объема затылования (поз. *1*–*4*, см. рис. 2, *в*). Например, объем 1 образован перемещением контура впадины по траектории  $AE$  гелисы  $h'_1$ . Объемы впадин 1, 2 необходимо после их построения сместить вдоль траектории стружечной канавки  $h^*$ , придав точке  $G'$ осевое  $0.5 \cdot s_x$  и окружное  $0.5 \cdot s_x^*$  перемещения.

Перемещая объемы 1...4 с осевым шагом  $S_{x1}$  и

окружным шагом  $\frac{s_{\alpha}}{s}$ , создаем массив (БС, поз. 14, см. рис. 2, *е*). Размер массива задаем как  $z_1 + 2 \cdot z_0$ .

Притупление неполных зубьев (витков), образующихся по торцам фрезы (поз. *1*…*5*, рис. 6, *а*), должно обеспечить толщину этих зубьев не менее δ = 0.5*m* по всей длине зуба. Если это условие не выполняется, то зуб срезают полностью. Поперечное сечение неполных зубьев, например сечение плоскостью, проходящей через ось фрезы  $X$  и точку  $U$ (рис. 6, *а*, *б*), выявляет в верхней части зуба недопустимую острую кромку.

> Алгоритм подрезки (*БС*, поз. *9*, *16*) воспроизводит перемещение плоского резца, срезающего острую кромку зуба по траекториям затылований (см. рис. 5, *г…е*). Первоначально подрезка выполняется по траектории  $h'_1$ . В каждой узловой точке траектории рассматривается (рис. 6, *в*) контур полного зуба  $F_4$ . Определяется расстояние b от оси контура до плоскости торца фрезы. Из условия  $m' \parallel m$  находится высота зуба  $h_s$  в текущей точке траектории. Формируются прямоугольные контуры  $F_5$  с переменным уровнем  $h_s$ . По контурам  $F_5$  создаются объемы  $V_{s1}$  ...  $V_{s5}$  (рис. 6, *г*), которые вычитаются из объема фрезы. Так же производится вторая подрезка по траектории  $h'_2$ .

> Если в одном из сечений зуба  $b = b$  и  $h_s = 0$ , то зуб срезается полностью. При  $b = b''$  подрезка в этом сечении не производится. Так, объемы  $V_{s1}$ ,  $V_{s2}$  срезают зуб полностью (поз. *1*, *2*, рис. 6, *д*). Зубья поз. *3*, *4* равно-

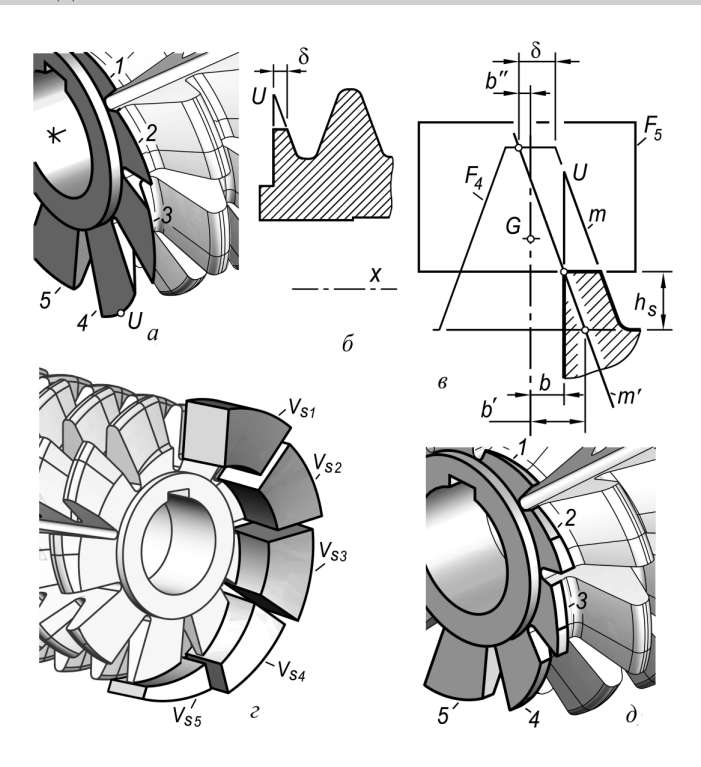

*Рис. 6*. Подрезка неполных зубьев

мерно подрезаны по всей длине на толщину  $\delta$ . Зуб поз. *5* срезан частично лишь там, где его толщина была менее допустимой.

**Геометрическая точность модели** определяется точностью алгоритма ее построения и точностью *реализации* алгоритма графическим пакетом. Разработанный алгоритм воспроизводит технологию изготовления фрезы, без каких-либо допущений. Операции, составляющие алгоритм, *реализуются* в пакете AutoCAD с погрешностью  $10^{-6}$ ... $10^{-8}$ . Исключение составляет операция создания объекта по сечениям (так называемое "лофтирование"), погрешность которой зависит от количества сечений. Программная реализация модели позволяет неограниченно увеличивать количество сечений  $n$ . При  $n \geq 30...40$  погрешность этой операции снижается до  $10^{-5}...10^{-6}$ .

**Тестирование модели** показало, что при соответствующем задании контура впадины  $F_2$  (см. рис. 5, *а*) воспроизводятся фрезы со всевозможным модифицированным или эвольвентным профилем [1, стр. 428]. Если при размещении контуров не выполнять поворот их плоскости на угол τ (см. рис. 4, *г*, 5, *г*), то получаем Архимедово затылование и прямолинейную стружечную канавку. Переопределяя профиль для последовательно расположенных зубьв, получаем фрезы с различной схемой резания [9]. Программная реализация позволяет отразить и технологические особенности изготовления фрез различными производителями.

# **Результаты моделирования и обсуждение**

Возможности программы показаны на примере трех фрез. Модель фрезы № 2510- 4001 [4] (рис. 7, *а*) имеет 240 полных зубьев. Построение такой модели длится 10…15 мин и требует предельных ресурсов компьютера. Модель (рис. 7, *б*) – многозаходная фреза ( = 4, левозаходная). Модель (рис. 7, *в*) создана для фрезы с повышенным значением переднего угла  $\gamma = 15$ .

**Оценка точности фрезы** на основе полученной модели производится по алгоритму (рис. 8). Задаем базовую точку, в которой совмещаем цилиндрические системы координат фрезы и модели, например, точку  $D$  режущей кромки. Средствами контактно-измерительной машины (КИМ) определяем расстояние  $R$  от точки  $D$  до оси фрезы. Находим ответную точку  $n<sup>1</sup>$ модели на пересечении цилиндра радиуса  $R$ , с режущей кромкой модели.

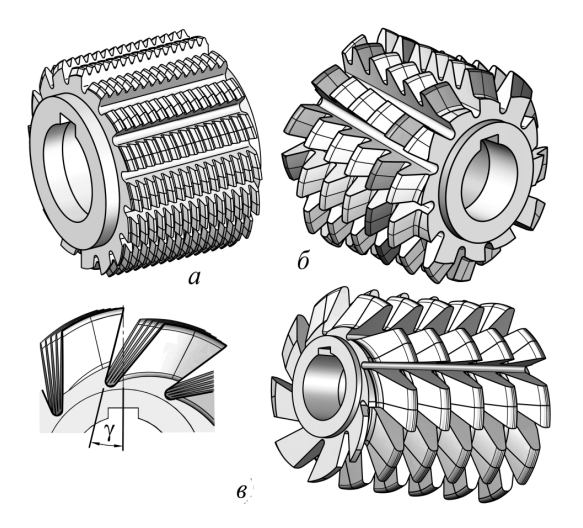

*Рис. 7*. Варианты фрез, воспроизводимые моделью

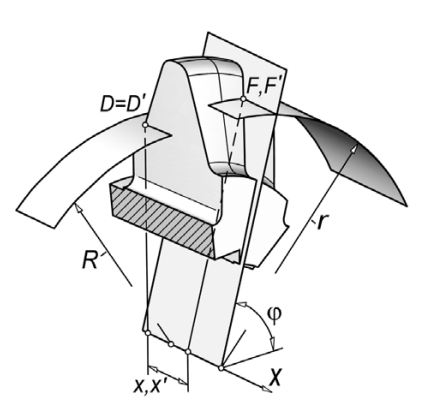

*Рис. 8*. Схема измерения погрешности

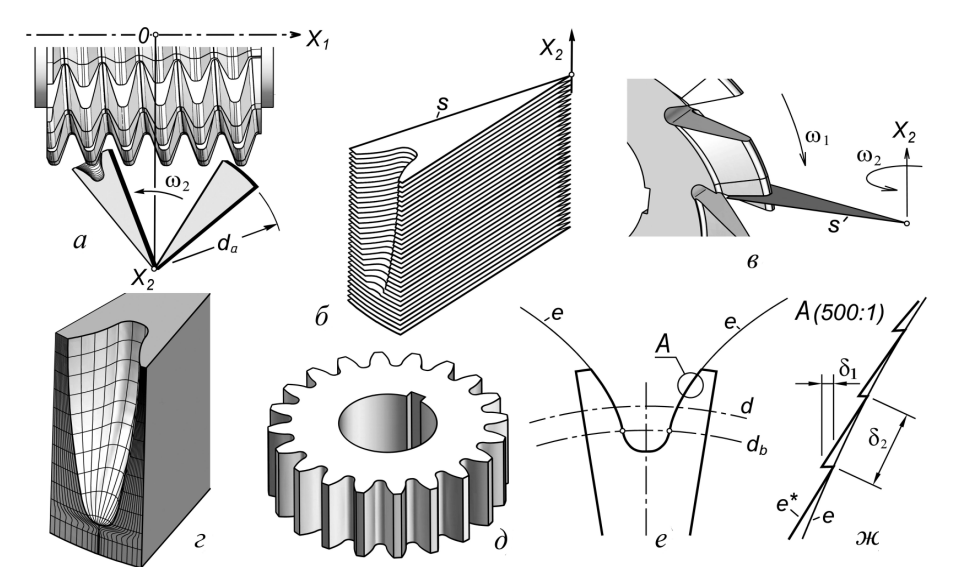

*Рис. 9*. Модель фрезерования

Пусть требуется оценить точность фрезы в некоторой точке  $F$ . Средствами КИМ определяем цилиндрические координаты точки  $F(r, \varphi, x)$ . В модели на пересечении цилиндра радиуса  $r$ , радиальной плоскости  $\varphi$  находим точку  $F'$  и определяем ее осевую координату  $x'$ . Значение  $del = x - x'$  является погрешностью формы фрезы в точке  $F$ .

**Исследование геометрии** нарезаемых зубчатых колес. Создаем сектор одной впадины (рис. 9, *а*). Сектор составлен из пакета тонких слоев (рис. 9, *б*). Фреза и сектор приведены в положение и согласованное дискретное вращение согласно кинематике зацепления [1, стр. 424-427]. В каждый момент вращения определяем сечение зубьев фрезы плоскостью слоя (рис. 9, *в*) и вычитаем сечения из контура этого слоя. В итоге для каждого слоя s воспроизводится процесс обкатки.

После выхода сектора из зацепления по слоям как по осевым сечениям колеса создается непрерывная поверхность впадины. Это может быть переходная (рис. 8, *г*) или завершающая форма зубчатого колеса (рис. 9, *д*).

Точность модели фрезерования оценивали по отклонению контура впадины от эвольвенты *e* (рис. 8, *е*), построенной для основной окружности колеса  $d_b^{\dagger}$  [1, стр. 387]. Дискретность модели, задаваемая количеством шагов *n* на один оборот фрезы, приводит к "пилообразной" форме контура впадины *e\** (рис. 9, *ж*). При  $n = (1...2) \cdot 10^3$  погрешность характеризуется значениями  $\delta_1 = (2...5) \cdot 10^{-3}$  и  $\delta_2 \approx 100 \cdot \delta_1$ .

#### **Выводы**

Предложенный алгоритм и программа его реализации позволяют создавать реалистичные компьютерные высокоточные модели затылованных фрез всех типоразмеров и разновидностей.

Погрешность построения моделей не превышает 10<sup>-5</sup>. В сочетании с возможностью проведения геометрических измерений это позволяет рассматривать созданную и аналогичные ей модели как перспективную разработку по созданию высокоточных шаблонов для контроля и изготовления деталей сложной формы.

#### **Список литературы**

1. *Хейфец А.Л., Логиновский А.Н., Буторина И.В., Васильева В.Н.* Инженерная 3d-компьютерная графика. – М.: Изд-во Юрайт, 2012. – 464 с.

2. *Сурков И.В. Курочкин А.С., Красикова О.С.*Координатные измерения геометрических параметров режущих инструментов на этапах изготовления и эксплуатации // Вестник ЮУрГУ. Серия "Машиностроение". – 2010. – Вып. 16. – № 29(205). – С. 76–84.

3. *Производство* координатно-измерительных машин ООО «Лапик»: http://www.lapic.ru/

4. ГОСТ 9324-80. Фрезы червячные чистовые однозаходные для цилиндрических зубчатых колес с эвольвентным профилем.

5. ГОСТ 10331-81. Фрезы червячные мелкомодульные для цилиндрических зубчатых колес с эвольвентным профилем.

6. *Семенченко И.И., Матюшин В.М., Сахаров Г.Н..*  Проектирование металлорежущих инструментов. – М.: Машгиз. – 1963. – 952 с.

7. *Щекин А., Митин Э., Сульдин С*. Автоматизация проектирования червячных зуборезных фрез в системе КОМПАС // САПР и графика. – 2011. – № 12. – С. 101– 104.

8. *Борисенко О. , Музычук Ю., Сытник В*. Проектирование червячных фрез в среде КОМПАС-ГРАФИК // САПР и графика. – 2002. – № 6.

9. *Токарев В.В., Г.Г. Скребнев, А.Т. Нарожных* и др. Червячные зуборезные фрезы. – Волгоград: ВолгГТУ, 1998. – 136 с.

#### ОБОРУДОВАНИЕ. ИНСТРУМЕНТЫ

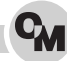

Obrabotka metallov N 3 (60), July–September 2013, Pages 47-53

# **3D model of a milling cutter**

A.L. Kheyfets

South Ural State University, Lenin avenue, 76, Chelyabinsk, 454080, Russia E-mail: heifets@yandex.ru

### Abstract

An algorithm for constructing geometrically accurate realistic computer 3d model of a form-relieved milling cutter is developed in the article. This model is used as a computer sample to check accuracy of milling cutter production. Algorithm simulates technological process of milling cutter production. The model gives possibility to build samples for all standard form-relieved milling cutters at variation of 25-30 parameters as well as to show technological features of milling cutters production. It simulates the known surface forms of a cutoff. It helps to analyze geometrical properties of milling cutters. Model inaccuracy is less than  $10^{-5}$ . The example of analysis of a cavity form of a milled gear wheel is given. The model is performed with AutoLisp with respect to AutoCAD package.

Keywords: 3d computer geometrical simulation, form-relieved milling cutters, parameters check, computer sample, programming, AutoCAD, AutoLisp.

# **References**

1. Khejfec A.L., Loginovskij A.N., Butorina I.V., Vasil'eva V.N. *Inzhenernaja 3d-komp'juternaja grafi ka* [Engineering 3d-computer graphics]. Uchebnoe posobie dlja bakalavrov [Tutorial for bachelors]. Moscow, Yurajt, 2012. 464 p.

2. Surkov I.V. Kurochkin A.S., Krasikova O.S. *Vestnik South Ural State University. Serija Mashinostroenie*, 2010, Issue 16, no. 29(205), pp. 76–84.

3. *Proizvodstvo koordinatno-izmeritel'nyh mashin OOO "Lapik"* (Design and production coordinate measuring machines and measuring equipment Lapic LLC) Available at: http://www.lapic.ru/ (accessed 15 June 2013)

4. *GOST 9324-80. Frezy chervjachnye chistovye odnozahodnye dlja cilindricheskih zubchatyh koles s jevol'ventnym profi lem* [State Standard 9324-80. Finishing single-start hobbing cutters for cylindrical involute gears], Moscow, Standartinform Publ., 1988. 51 p.

5. *GOST 10331-81. Frezy chervjachnye melkomodul'nye dlja cilindricheskih zubchatyh koles s jevol'ventnym profi lem* [State Standard 10331-81. Fine module hobs for cylindrical involute gears], Moscow, Standartinform Publ., 1981. 27 p.

6. Semenchenko I.I., Matjushin V.M., Saharov G.N. *Proektirovanie metallorezhushhih instrumentov* (Design of metalcutting tools). Moscow, Mashgiz, 1963. 952 p.

7. Shhjokin A., Mitin Je., Sul'din S. *Avtomatizacija proektirovanija chervjachnyh zuboreznyh frez v sisteme KOMPAS*  [Computer-aided design of worm gear cutting cutters in the COMPAS]. *SAPR i grafika* [CAD and Graphics]. Moscow, Komp'juterPress Publ., 2011, no. 12, pp. 101-104.

8. Borisenko O., Muzychuk Yu., Sytnik V. *Proektirovanie chervjachnyh frez v srede KOMPAS-GRAFIK* [Designing hobs among KOMPAS-Graphic]. *SAPR i grafika* [CAD and Graphics]. Moscow, Komp' juterPress Publ., 2002, no. 6.

9. Tokarev V.V., Skrebnev G.G., Narozhnyh A.T. and al. Chervjachnye zuboreznye frezy (Hobbing cutters). Volgograd, Volgograd State Technical University, 1998. 136 p.